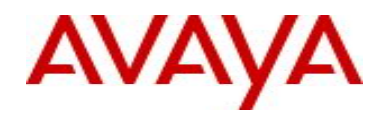

# **Ethernet Routing Switch 4000 Series** Software Release 5.6.5

# **1. Release Summary**

Release Date: 29-April-2014 Purpose: Software maintenance release to address customer and internally found software issues.

# **2. Important Notes Before Upgrading to This Release**

None.

# **3. Platforms Supported**

Ethernet Routing Switch 4000 (all models).

# **4. Notes for Upgrade**

Please see "Ethernet Routing Switch 4000 Series, Configuration – System, Software Release 5.6" (available at http://www.avaya.com/support . Click Products, select Ethernet Routing Switch 4000 Series from the A-Z list, then select Documentation > View All Documents) for details on how to upgrade your Switch.

#### **File Names for This Release**

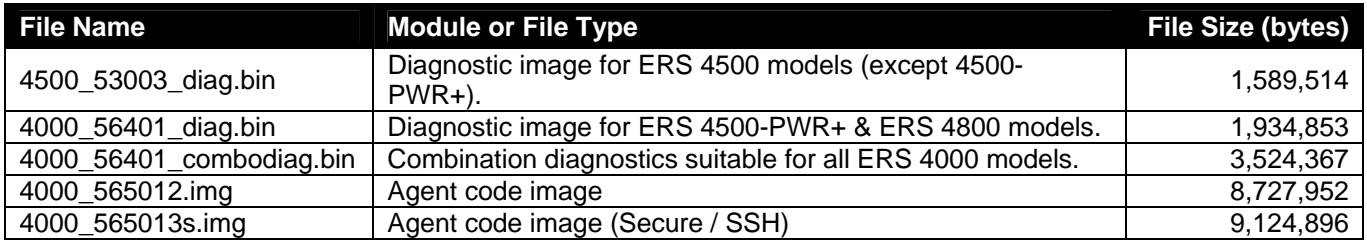

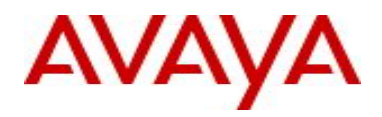

## **5. Version of Previous Release**

Software Version 5.6.4.

# **6. Compatibility**

This software release is managed with Enterprise Device Manager (EDM).

# **7. Changes in This Release**

#### **7.1. New Features in This Release**

Upgrading to future agent images larger than 10MB is now supported using the following procedure:

4500-PWR+ & 4800 models: step1. Load diagnostic image: 4000\_56401\_diag.bin step2. Start the upgrade process.

If the stack contains 4500 models (except 4500-PWR+), use the combo diagnostic: step1. Load diagnostic image*:* 4000\_56401\_combodiag.bin step2. Before upgrading*,* verify that the new agent image has support for 45xx models. step3*.* Start the upgrade process*.* 

#### **7.2 Old Features Removed From This Release**

None.

#### **7.3 Problems Resolved in This Release**

#### **7.3.1 Problems resolved in the diagnostic image**

On reboot, the switch briefly looped SLPP packets (**wi01117195**)

#### **7.3.2 Problems resolved in the agent image**

Static routes did not show the next hop port (**wi01130033**)

SnmpGet shows zeros for port statistics when multiple OIDs are pulled (**wi01142529**)

The switch dropped ARP packets on voice VLAN from Avaya SIP phones (**wi01119633**)

While running SSH, the "show run" command was extremely slow (**wi01138162**)

Inter-vlan routing issue when the base unit on a 2-unit stack was off (**wi01135522**)

The telnet and http stopped working after a reboot (**wi00991748**)

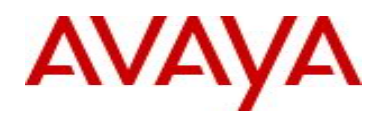

DHCP snooping populates incorrect lease period for PC (**wi01128528**)

IGMP reports (joins) from ports on the non-base units were dropped (**wi01147473**)

QoS was filtering wrong packets along with the LLC frames (**wi01145666**)

Show rate limit output were different in CLI and EDM (**wi01155197**)

Random ports stopped sending traffic although up physically and when the switch was rebooted the following error messages were seen on the console: bcmLINK.0ERROR: port 0:xe1: timeout draining packets (**wi01147380**)

Some ports on the switch did not learn MAC addresses of the connected devices (**wi01130059**)

It was not possible to take a configuration backup in binary format on a mixed mode stack of ERS 4850 & ERS 4550 (**wi01154301**)

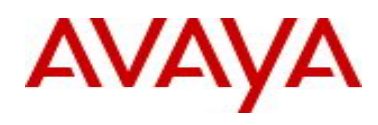

## **8. Outstanding Issues**

None.

#### **9. Known Limitations**

None.

# **10. Documentation Corrections**

**None.**

For other known issues, please refer to the product release notes and technical documentation available from the Avaya Technical Support web site at: http://www.avaya.com/support.

# **11. Troubleshooting**

As good practices of help for troubleshooting various issues, AVAYA recommends:

- configuring the device to use the Simple Network Time Protocol to synchronize the device clock;
- setting a remote logging server to capture all level logs, including informational ones. (#logging remote level informational).

Copyright © 2014 Avaya Inc - All Rights Reserved.

The information in this document is subject to change without notice. The statements, configurations, technical data, and recommendations in this document are believed to be accurate and reliable, but are presented without express or implied warranty. Users must take full responsibility for their applications of any products specified in this document. The information in this document is proprietary to Avaya.

To access more technical documentation, search our knowledge base, or open a service request online, please visit Avaya Technical Support on the web at: http://www.avaya.com/support.